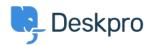

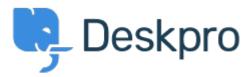

Feature Request > Possibility to have a drop down list with < انتقادات و پیشنهادات < Help Center the opened tabs

Possibility to have a drop down list with the opened tabs Collecting Feedback

Zsolt Kiss •

Forum name: #Feature Request •

Usually the tab section of my content pane is always full with the opened tabs, bacuse i keep at least 10-15+ tabs open because of the parallel work. I spend lot of time by the paging and searching for the tab i need for. Unfortunately the subject can't fit to the tab because of its size.

I'd like to have a button pinned on the tab-section and by pushing it a drop down list would appear with the list of the opened tabs just like in the 2 cloumns view as the attached picture .shows. The drop down list could be wider in order to read the lines easier